## 109 學年度四技二專技優甄審作業系統使用說明

1. 109學年度四技二專技優甄審入學招生之繳費身分審查、資格審查、網路報名及登記就讀志願序均採網路作業方式辦理;考生須依簡章規定時間登入技優甄審 作業系統,在線上完成資料登錄及確定送出,並從系統列印相關表件以辦理技優甄審入學招生之繳費身分審查、資格審查、網路報名及登記就讀志願序作業。

- 2. 技優甄審作業系統訂於 109 年 4 月 20 日(星期一)10:00 正式上線(各系統開放時間請參閱注意事項),請考生特別留意。
- 3. 其他未盡事宜悉依 109 學年度四技二專技優甄審入學招生簡章規定為準。
- 4. 建議考生事先詳閱招生簡章,並點選技優甄審入學作業系統提前練習,熟悉系統操作。【練習版開放時間:109 年 3 月 25 日(星期三)10:00 起至 109 年 4 月 15 日(星期三)17:00 止】。練習期間,一律使用測試帳號資料登入。所有練習操作過程均不儲存,請多加利用。

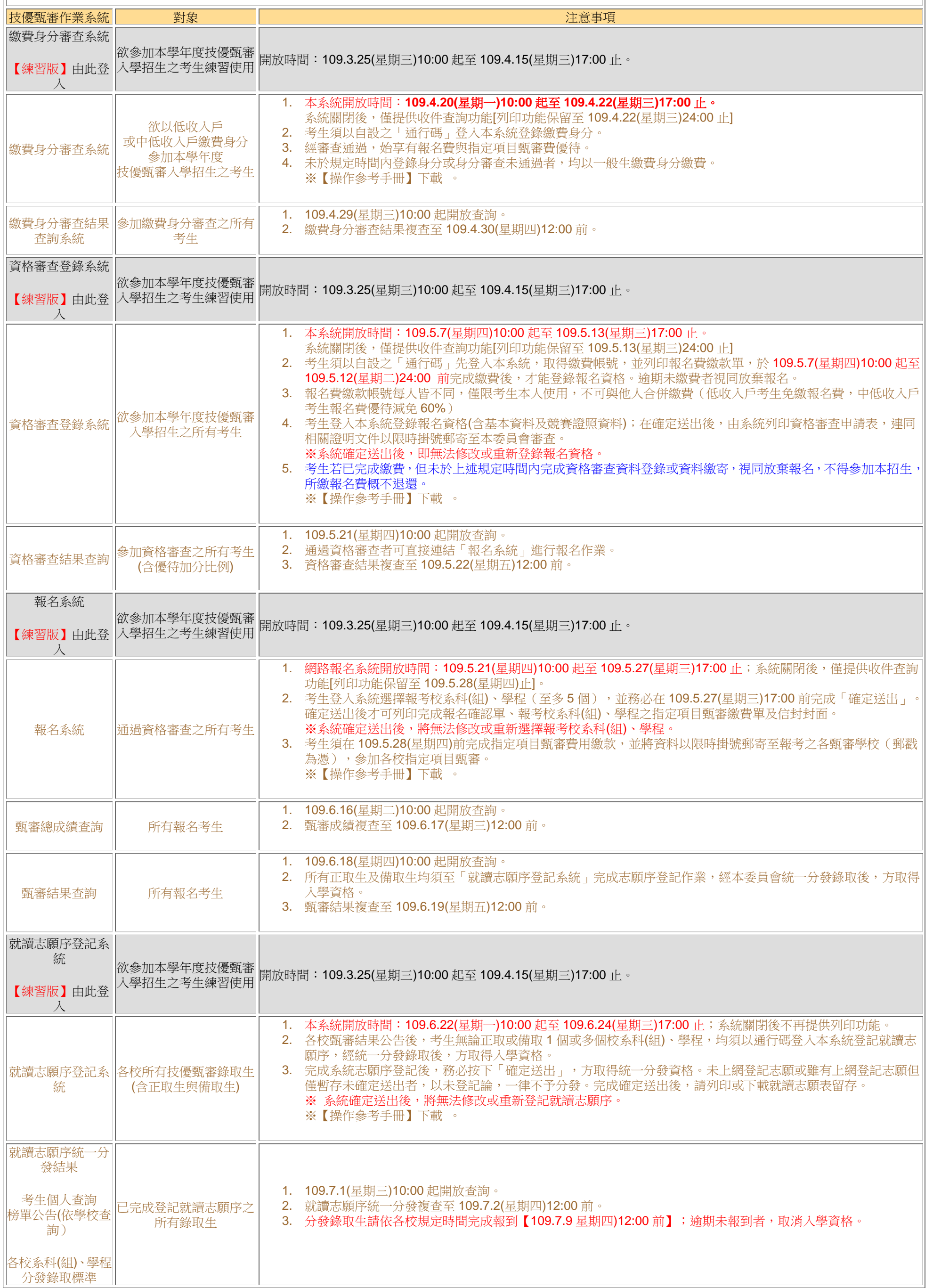